# Основы программирования Лабораторная работа №11

Работа с текстом. Многомодульные проекты. Простейшие способы шифрования текста.

Власенко О.Ф.

### **Посимвольная обработка текстового файла**

#### Переписать текст in1.txt в файл out1.txt заменив все большие латинские буквы на '#'.

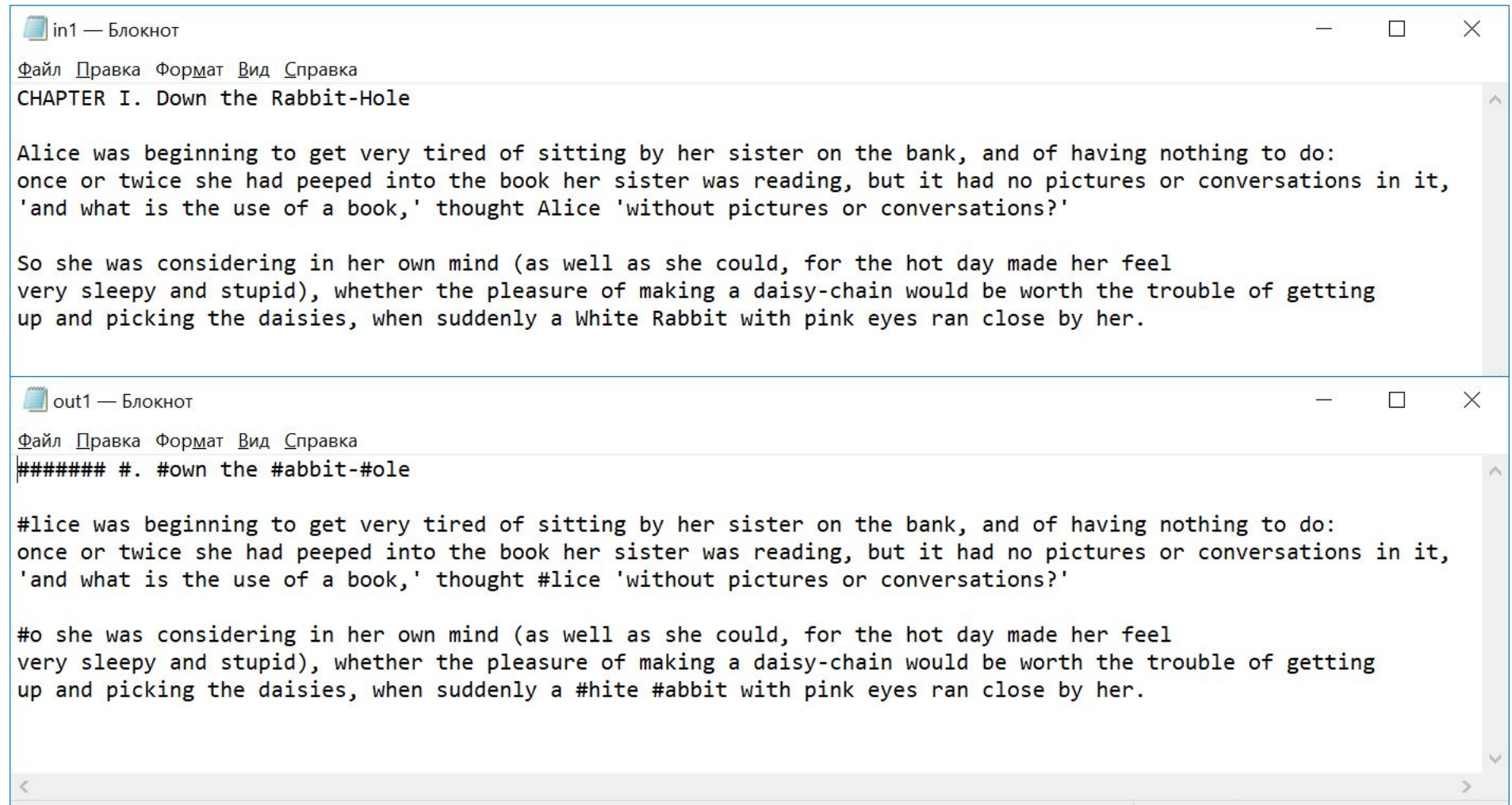

### **Посимвольная обработка текстового файла (2)**<br> *C*paйл<sub>#define</sub> \_CRT\_SECURE\_NO\_WARNINGS

 $\mathcal{Y}$ 

Переписать текст in1.txt в файл out1.txt заменив все большие латинские буквы на  $'$ # $'$ .

#include <stdio.h>

```
void main() { }
```

```
char filename1[] = "d:\\temp\\in1.txt";
char filename2[] = "d:\\temp\\out1.txt";
FILE * fin = fopen(filename1, "rt");
FILE * fout = fopen(filename2, "wt");
char ch;
while ((ch = getc(fin)) != EOF)char ch new = ch;
    if (ch >= 'A' && ch <= 'Z')
        ch new = '#;
    fprintf(fout, "%c", ch new);
    //printf("\langle\%c / \%c \rangle", ch new, ch);
    printf("%c", ch new);
fclose(fin);
fclose(fout);
    int x;scanf("%d", &x);
```
Нужно создать модуль, в который поместить функцию преобразования символа согласно предыдущего задания – все большие латинские буквы превратить в #, остальные символы оставить неизменными.

Шаг 1. Создать отдельную функцию для обработки одного символа. И вызвать её из main()

#define CRT SECURE NO WARNINGS

#include <stdio.h>

```
gchar bigLettersGo(char c) {
     char ch new = c;
     if (c \ge -1)^{n} && c \le -12^{n}ch new = '#;
     return ch new;
```

```
\existsvoid main() {
     char filename1[] = "d:\\temp\\in1.txt";
     char filename2[] = "d:\\temp\\out1.txt";
     FILE * fin = fopen(filename1, "rt");
     FILE * fout = fopen(filename2, "wt");
     char ch;
     while ((ch = getc(fin)) != EOF)char ch new = bigLettersGo(ch);
```
Шаг 2. Создать прототип функции для обработки одного символа.

**Mark 12 CRT SECURE NO WARNINGS** #include <stdio.h> char bigLettersGo(char c);  $\frac{1}{2}$ char bigLettersGo(char c) { char ch new =  $c$ ; if  $(c \geq a' A' 88 c \leq a' Z')$ ch new =  $'#$ ; return ch new;  $\gamma$ void main() { char filename1 $\] = "d:\\\temp\\in1.txt";$ char filename2[] = "d:\\temp\\out1.txt"; FILE  $*$  fin = fopen(filename1, "rt"); FILE  $*$  fout = fopen(filename2, "wt"); char ch; while  $((ch = getc(fin)) != EOF)$ 4 ₹

```
char ch new = bigLettersGo(ch);
```
Шаг 3. Создать еще один файл с исходным кодом.

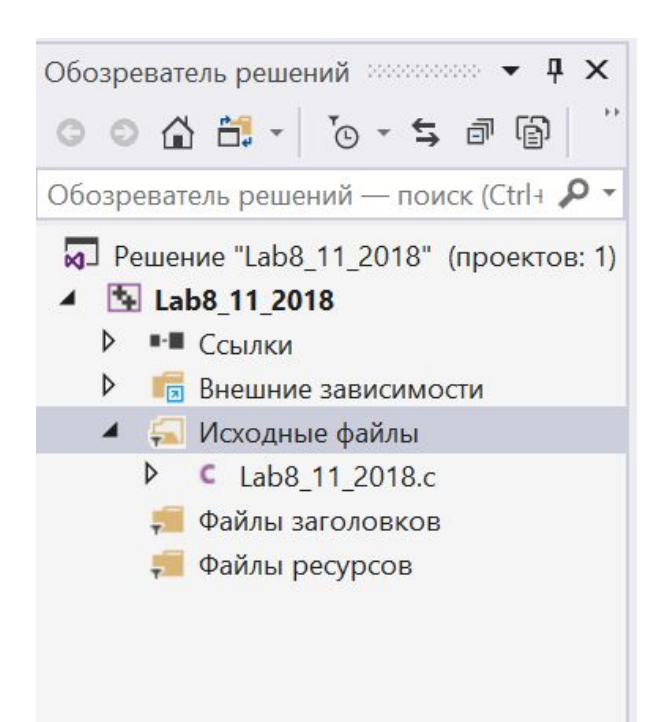

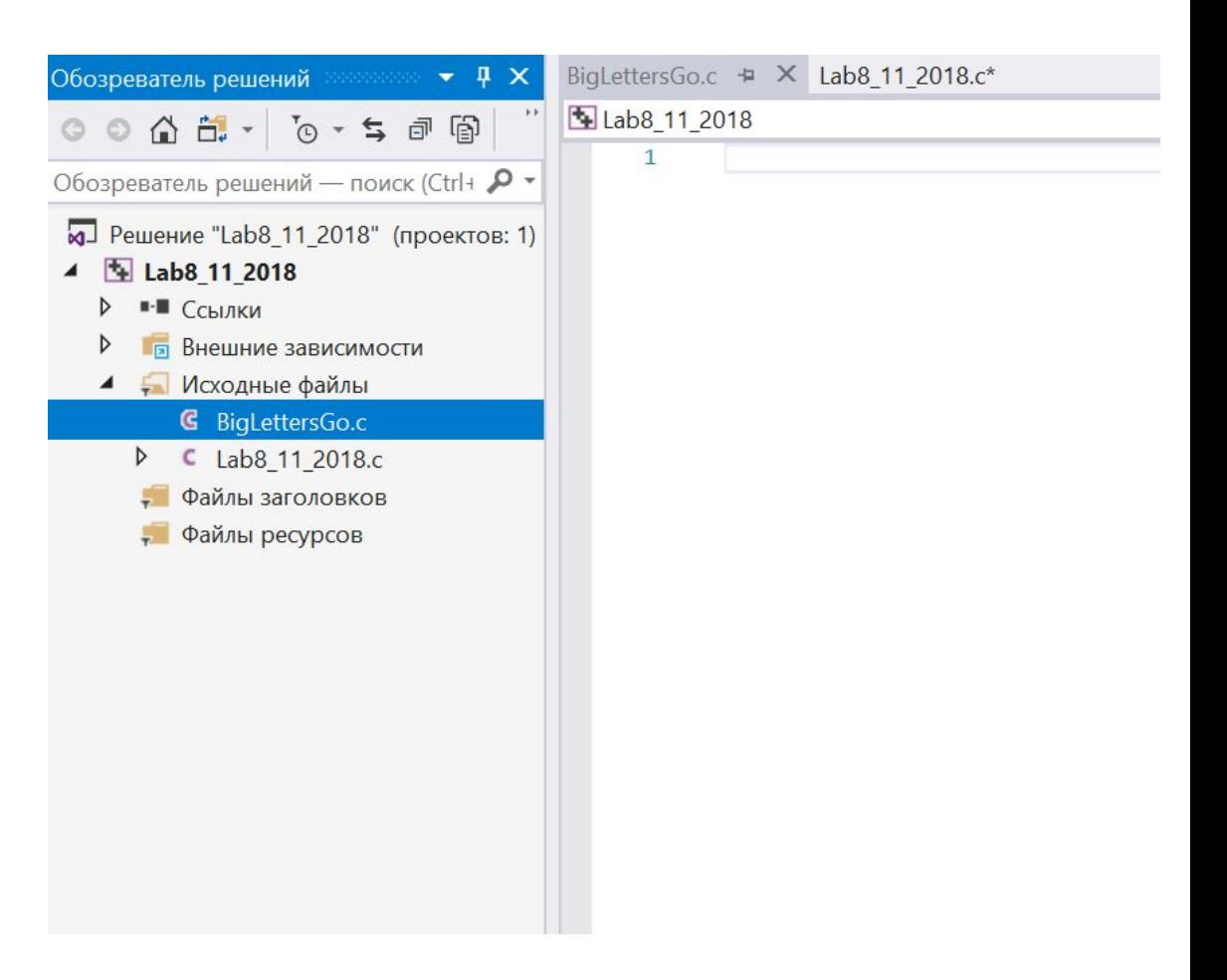

Шаг 4. Перенести определение функции в новый файл исходного кода.

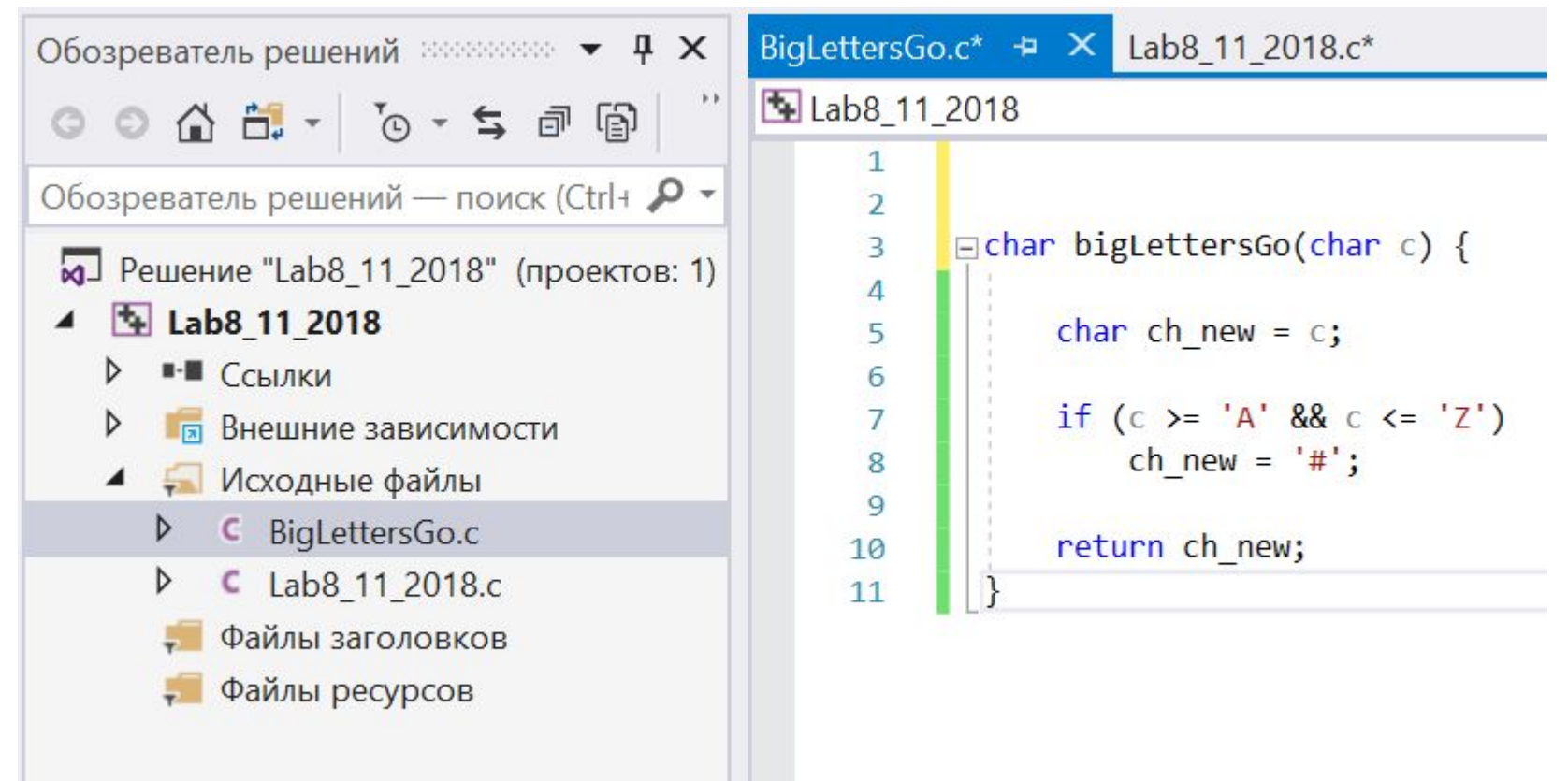

#### Шаг 4. Перенести определение функции в новый файл исходного

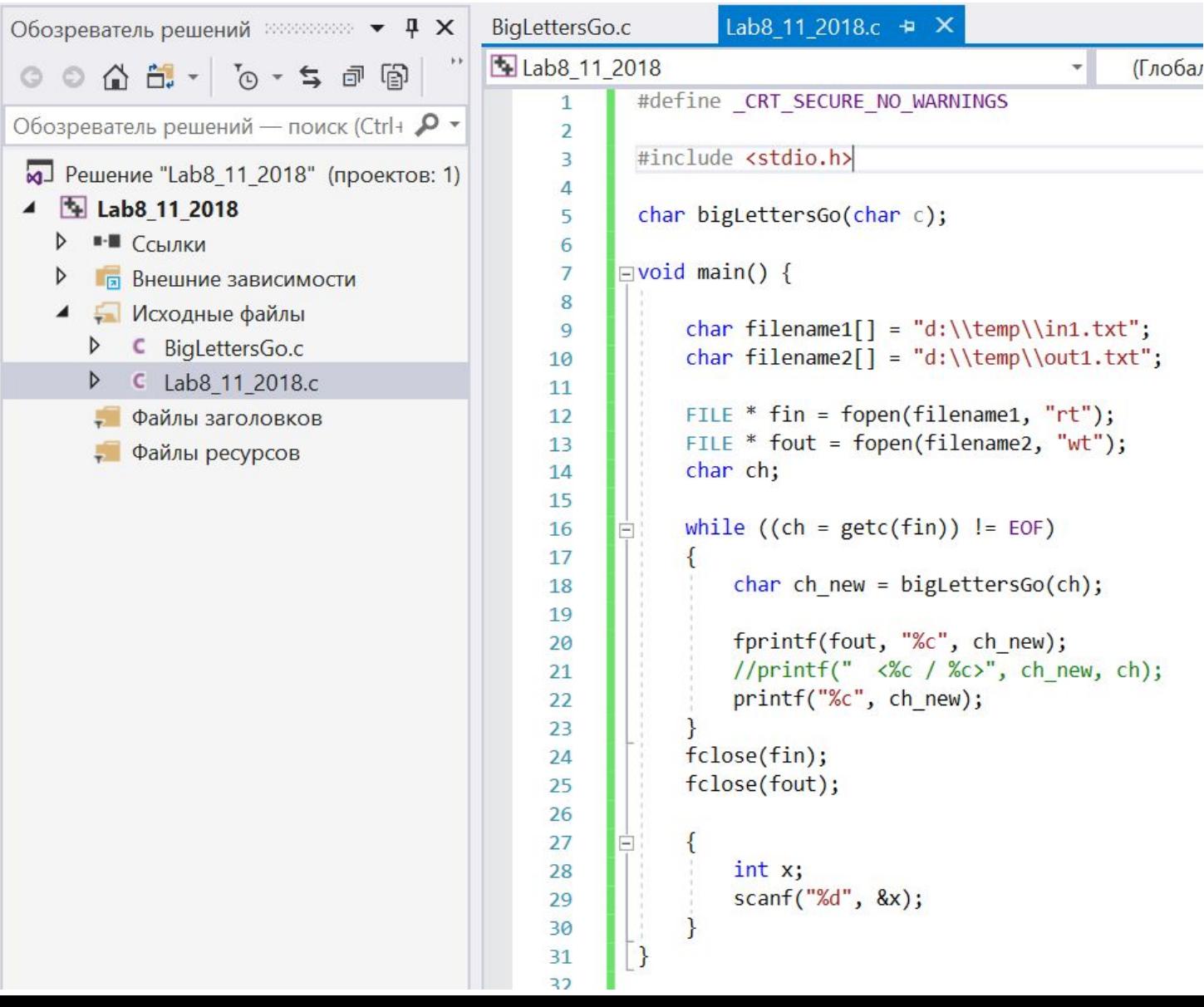

Шаг 5. Создать новый заголовочный файл.

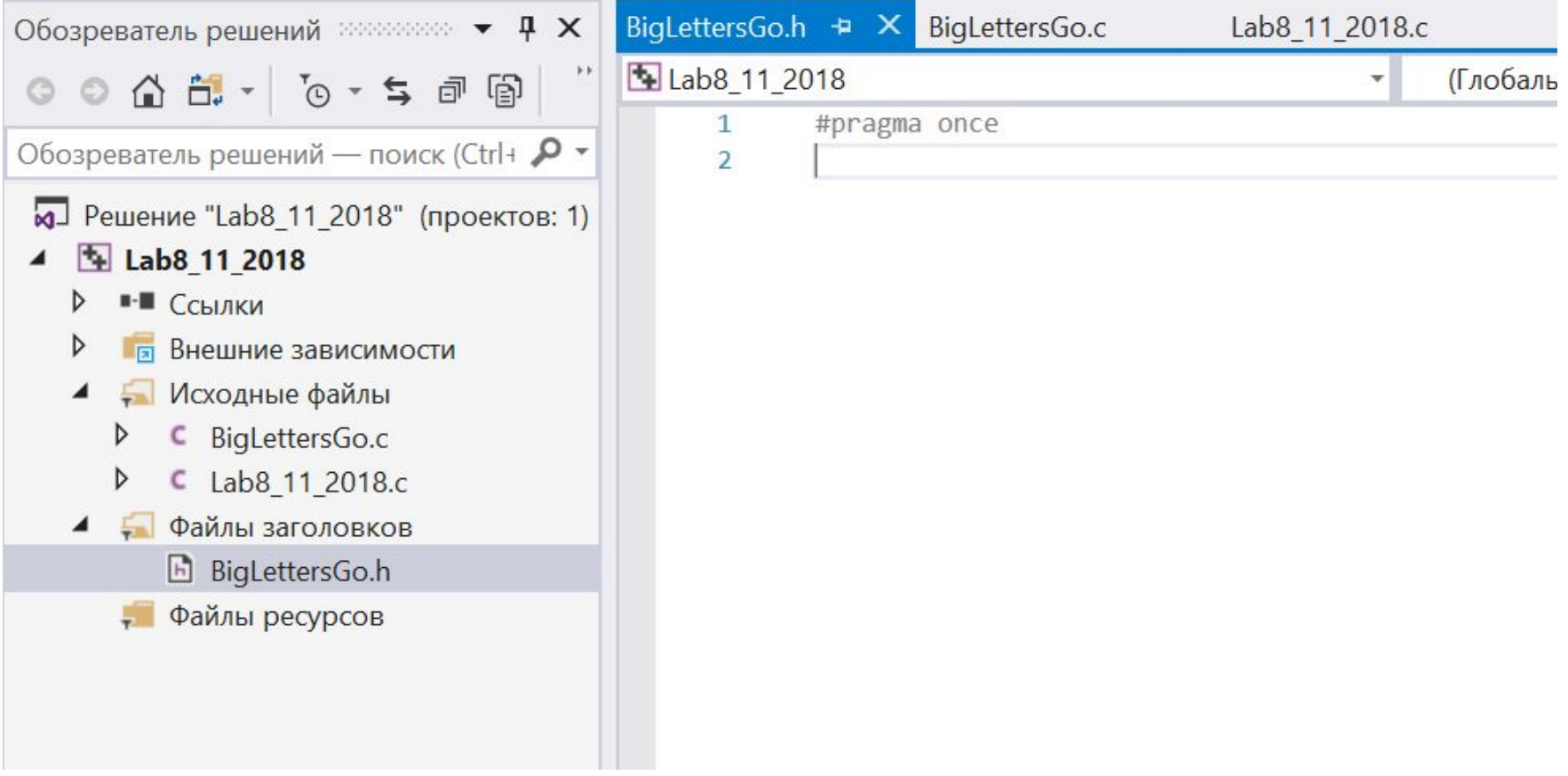

Шаг 6. Перенести объявление функции (прототип) в новый заголовочный файл.

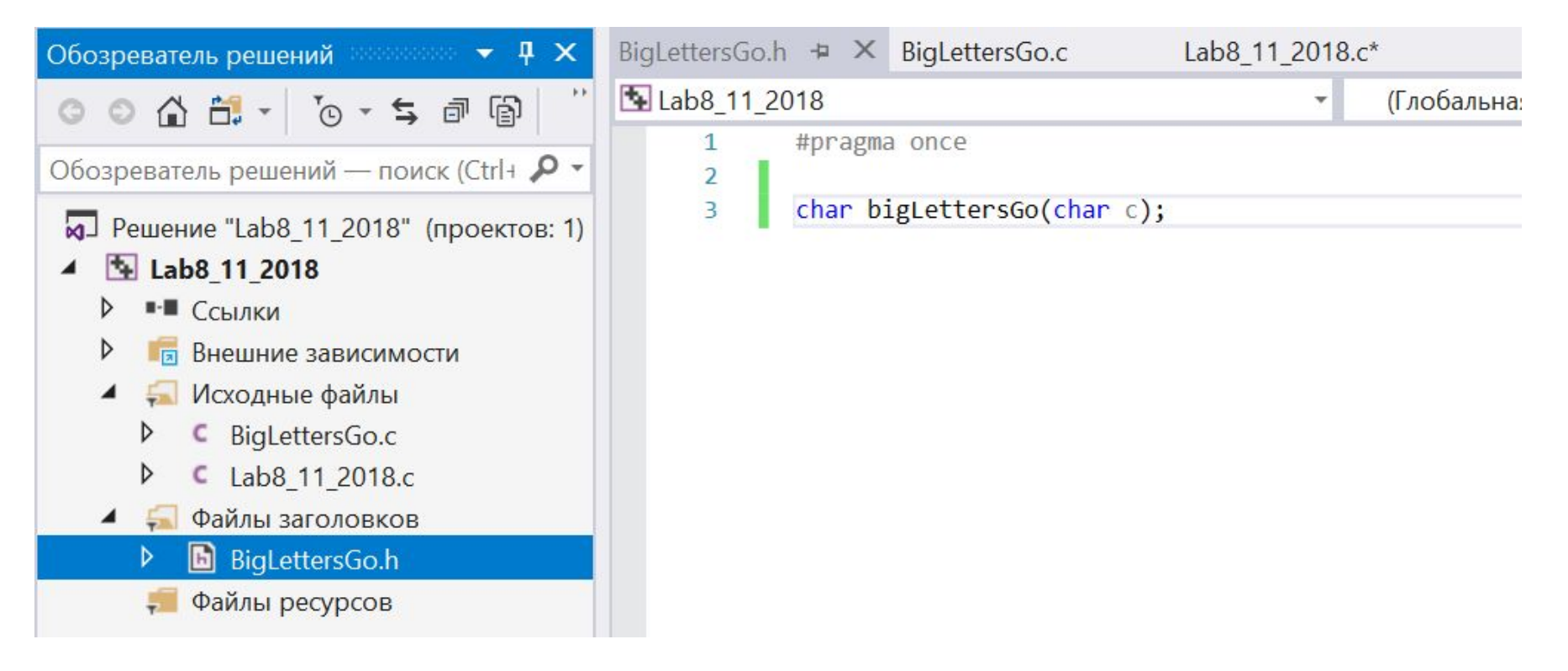

Шаг 7. Подключить новый заголовочный файл и файлам с исходным кодом – к новому файлу и к главному файлу.

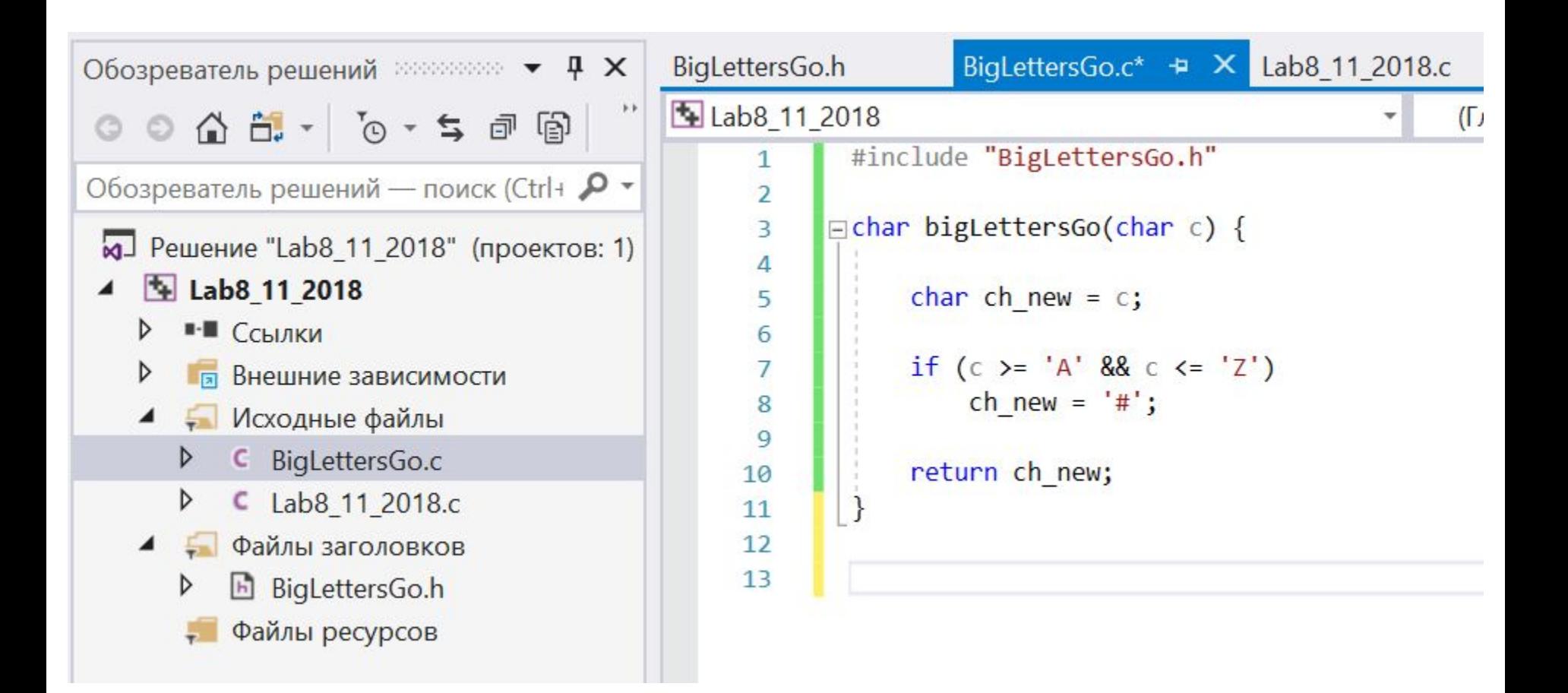

#### Шаг 7. Подключить новый заголовочный файл и файлам с исходным кодом – к новому файлу и к главному файлу.

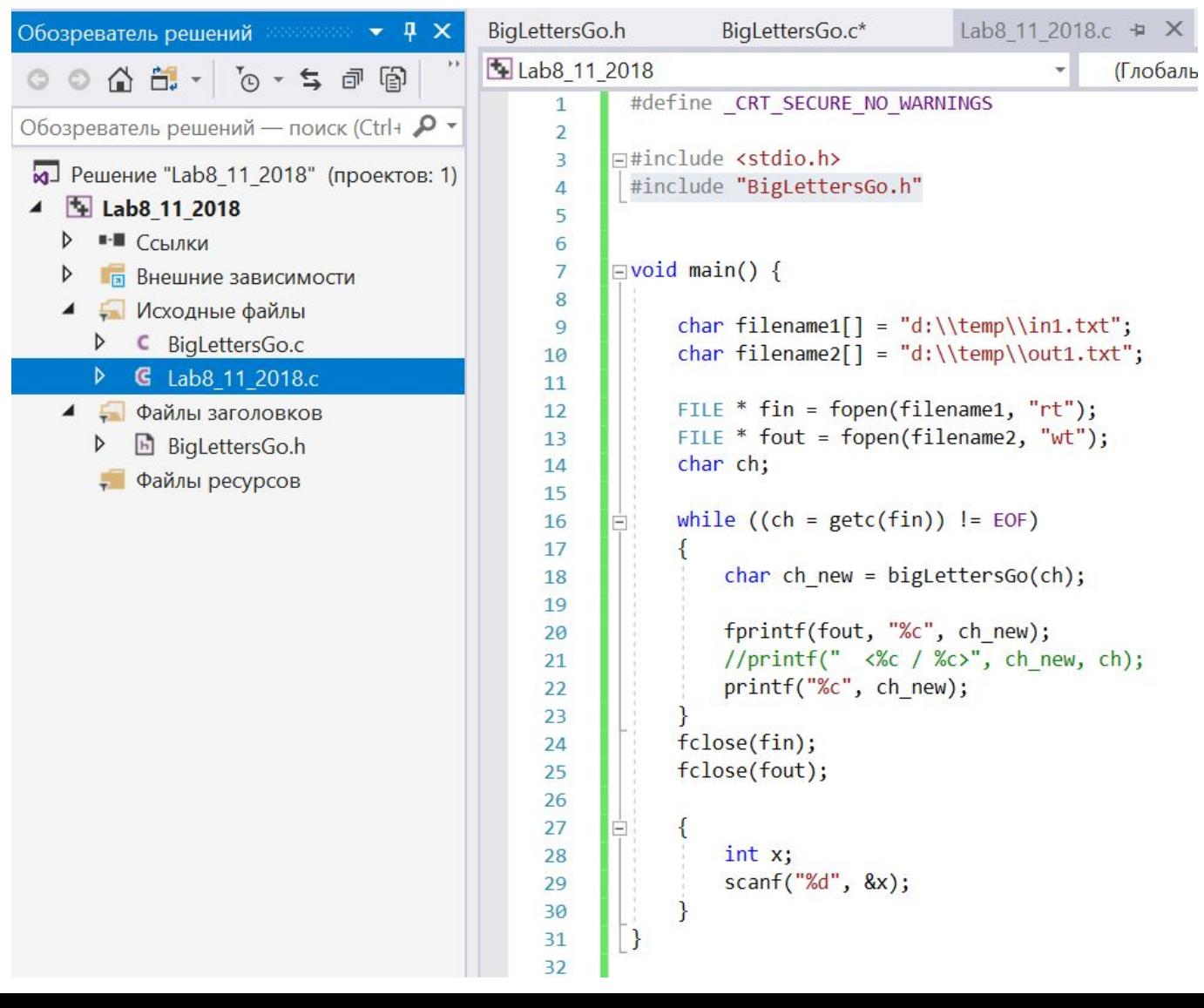

Поздравляем Вас!

Вы только что создали многомодульный проект!

### **ROT13 – реализация шифрования**

#### На основе шифрования Цезаря создадим шифрование ROT13

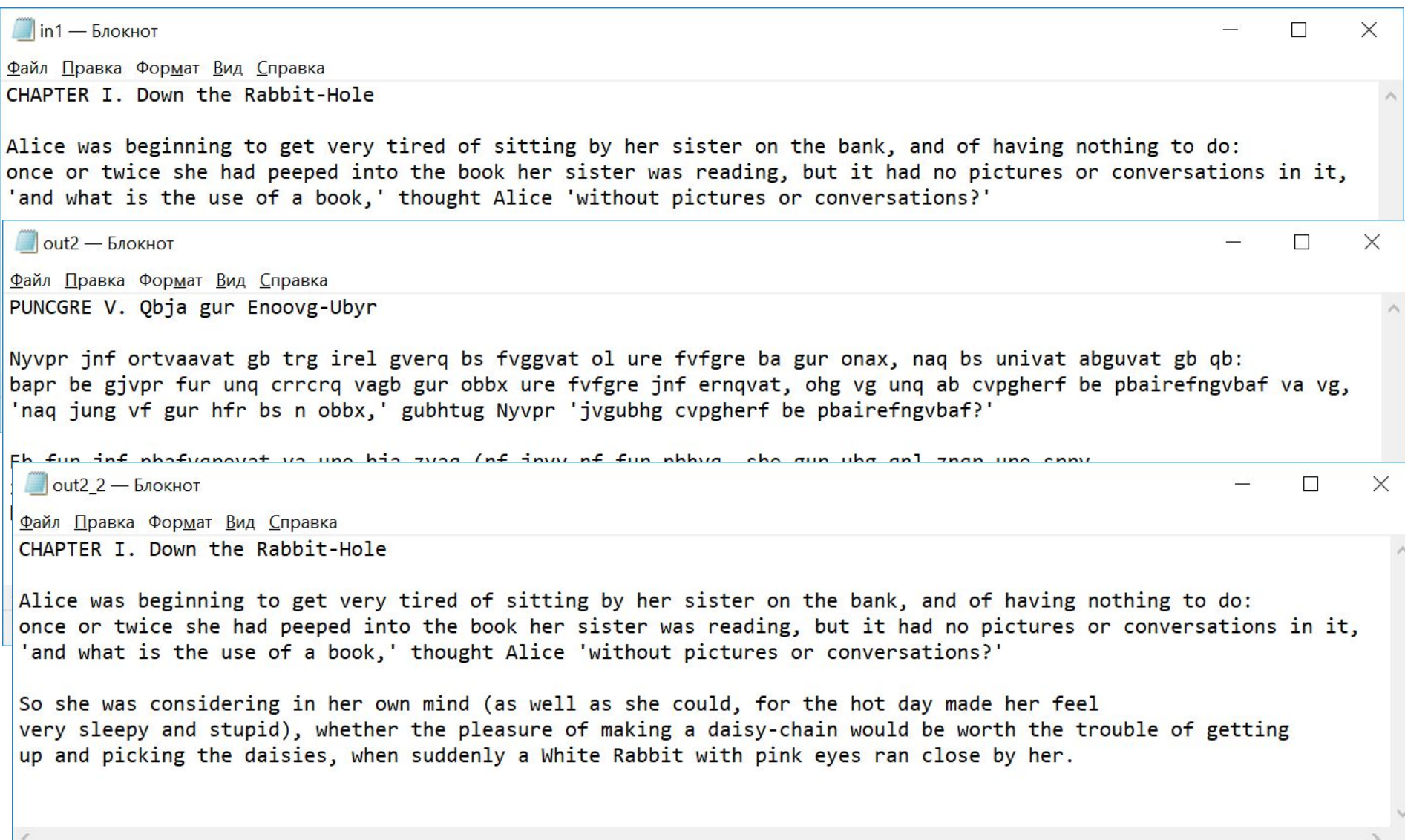

### **ROT13 – реализация шифрования**

На основе шифрования Цезаря создадим шифрование ROT13

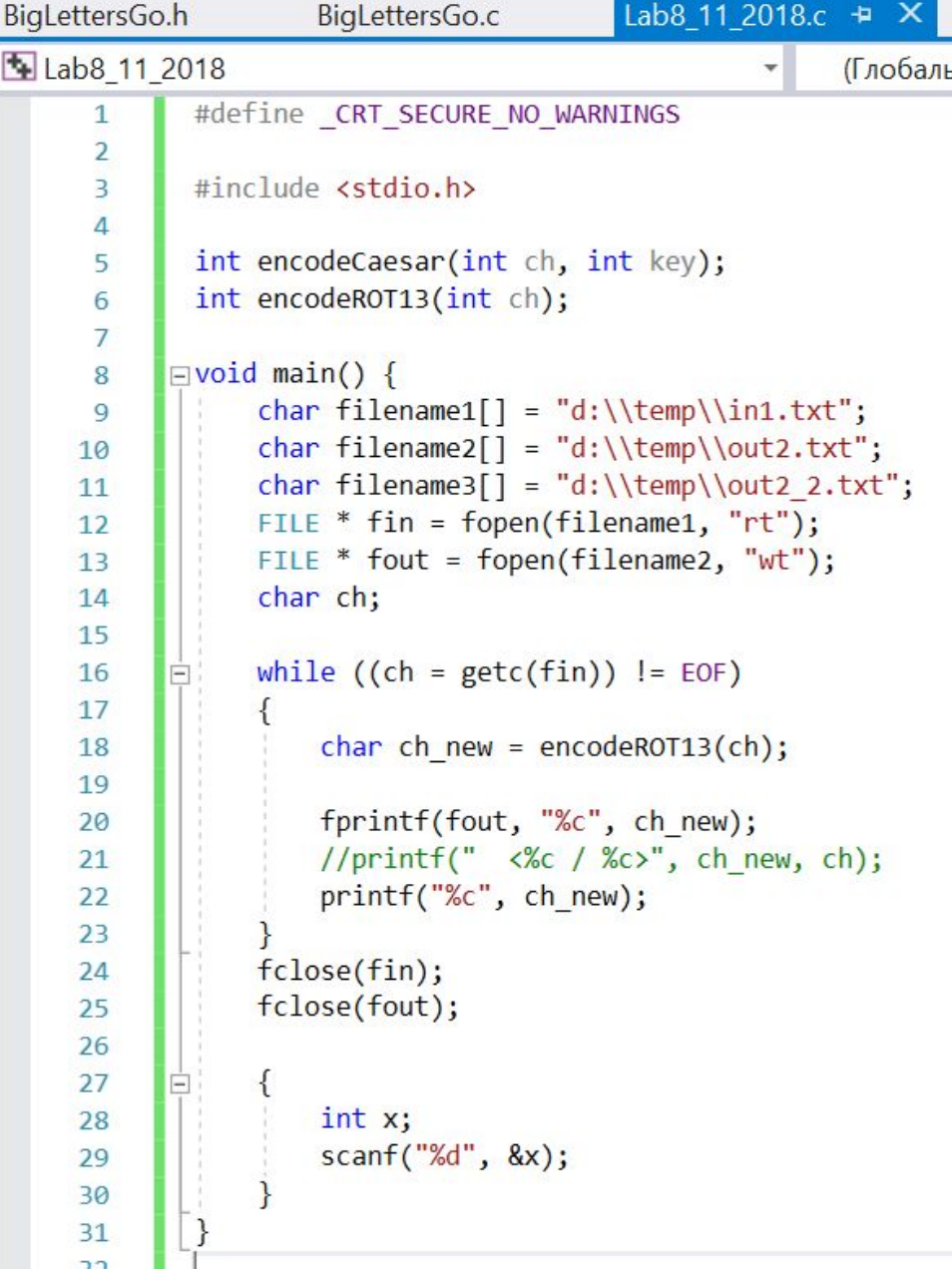

### **ROT13 – реализация шифрования**

На основе шифрования Цезаря создадим шифрование ROT13

```
int encodeCaesar(int ch, int key) {
   // char smallLetters[] = "abcdefghijklmnopqrstuvwxyz";
   /// char bigLetters[] = "ABCDEGGHIJKLMNOPQRSTUVWXYZ";
    int newCh = ch;if (ch >= 'A' && ch <= 'Z') {
       newCh = ch + key;if (newCh > 'Z')newCh = 'A' + (newCh - 'Z') - 1;\mathbf{\hat{j}}if (ch >= 'a' && ch <= 'z') {
       newCh = ch + key;if (newCh > 'z')newCh = 'a' + (newCh - 'z') - 1;return newCh;
```

```
int encodeROT13(int ch) {
    return encodeCaesar(ch, 13);
<sup>}</sup>
```
# **Задача 2. Создать модуль ROT13**

Сделать модуль с функциями шифрования методами Цезаря и ROT13.

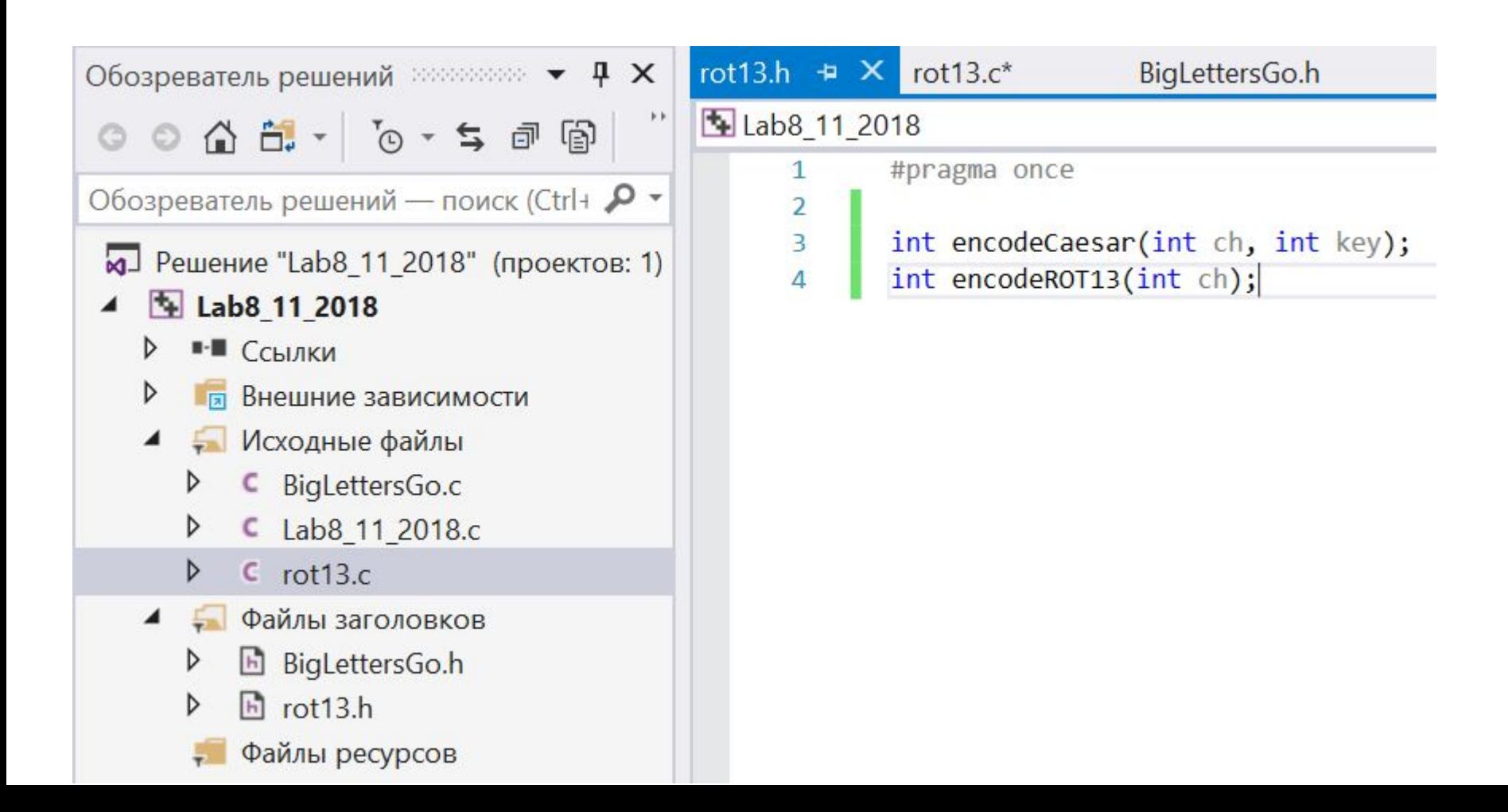

### **Задача 3. Создать модуль EncodeTransposition**

Сделать модуль с функциями шифрования/дешифрования методом блочной перестановки.

```
=void main() {
      char filename1[] = "d:\\temp\\in1.txt";
      char filename2[] = "d:\\temp\\out3.txt";
      char filename3[] = "d:\\temp\\out3 2.txt";
      EncodeTranspositionFile(filename1, filename2);
      DecodeTranspositionFile(filename2, filename3);
 \frac{\text{int x}}{\text{scanf}(\text{'''gd''}, \text{&x})};
```
### **Задача 3. Создать модуль EncodeTransposition (2)**

Реализация шифрования на уровне файла

```
void EncodeTranspositionFile(char * filenameIn, char * filenameOut) {
    FILE * fin = fopen(filenameIn, "rt");
    FILE * fout = fopen(filenameOut, "wt");
    char s[9]; // Входная строка - s[9] ==> 8 символов и завершающий '\0'
    char s out [9]; // Зашифрованная строка
    while (l \text{feof}(\text{fin})) {
        read8chars(fin, s);
        // в s ровно 8 символов - шифруем перестановкой
        EncodeTransposition(s, s out);
        fprintf(fout, "%s", s out);
        printf(" \{%s \longrightarrow %s\}", s, s out);
    fclose(fin);
    fclose(fout);
    print(f("n-----12222222222222233));
```
### **Задача 3. Создать модуль EncodeTransposition (3)**

Реализация шифрования на уровне одного блока

```
// ключ шифрования - индексы, куда ставить очередной символ
int key[8] = { 3, 1, 5, 2, 6, 7, 4, 0 };
```

```
// шифрует один блок текста (8 символов) используя ключ кеу
Fivoid EncodeTransposition(char * s1, char * s2) {
```

```
int i;for (i = 0; i < 8; i++) {
s2[key[i]] = s1[i];s2[8] = '0';
```
### **Задача 3. Создать модуль EncodeTransposition (4)**

#### Чтение из файла одного блока текста (8 символов)

```
// прочитать из файла 8 символов
// если символов меньше чем 8, то дополнить пробелами
void read8chars(FILE * fin, char * s) {
   int i = 0;do \{char ch = getc(fin);if (ch == EOF)break;
       s[i] = ch;i++;
    } while (i < 8);
   while (i < 8) {
       s[i] = ';
       i++;S[8] = '0';
```
### **Задача 3. Создать модуль EncodeTransposition (5)**

Шифрование одно блока и шифрование файла нужно реализовать самостоятельно.

```
void DecodeTransposition(char * s1, char * s2) {
   int i;
   for (i = 0; i < 8; i++) {
void DecodeTranspositionFile(char * filenameIn, char * filenameOut) {
    FILE * fin = fopen(filenameIn, "rt");
    FILE * fout = fopen(filenameOut, "wt");
    char s[9]; // Входная строка - s[9] ==> 8 символов и завершающий '\0'
    char s out[9]; // Зашифрованная строка
    while (!feeffin)) {
        read8chars(fin, s);
```
# **Задача 4\*\*. Ключ задается с клавиатуры**

Нужно предоставить пользователю возможность указать файл и задать ключ шифровать - через клавиатуру. Ключ должен быть вычислен на основе ключевой фразы.

# **Задача 4. Ключ задается с клавиатуры (2)**

Генерация ключа для перестановки на основе ключевой строки.

Нужно выполнить трассировку функции (ручную), чтобы понять как она работает.// Генерация ключа по ключевой фразе

```
void main() \{// Ключевая фраза не короче 8 символов!
   char filename1[] = "d:\\temp\\in1.txt";
                                                  void KeyGeneration(char * phrase) {
   char filename2[] = "d:\\temp\\out3.txt";
                                                      int i, j;char filename3[] = "d:\\temp\\out3 2.txt";
                                                      for (i = 0; i < 8; i++) {
   KeyGeneration("I have an Apple");
                                                           int index = 0;
                                                           for (j = 0; j < 8; j++)print(f("n["');if (phrase[i] < phrase[i])for (int i = 0; i < 8; i++)index++;
       printf("%d, ", key[i]);print(f("]\n\langle n"\rangle;for (j = 0; j < i; j++)EncodeTranspositionFile(filename1, filename2);
                                                               if (phrase[i] == phrase[i])DecodeTranspositionFile(filename2, filename3);
                                                                    index++int x;
                                                           key[i] = index;scanf("%d", &x);
```
# **Задача 4. Ключ задается с клавиатуры (3)**

Ввод имен файлов с клавиатуры:

```
|void main() \{char filename1[100] = "d:\\temp\\in1. \text{txt}";
    char filename2[100] = "d:\\temp\\out3.txt";
    char filename3[100] = "d:\\temp\\out3_2.txt";
    char keyPhrase[100];
```

```
printf("Key phrase:");
fgets(keyPhrase, sizeof(keyPhrase), stdin);
```

```
correctFileName(filename1);
correctFileName(filename2);
correctFileName(filename3);
```
EncodeTranspositionFile(filename1, filename2); DecodeTranspositionFile(filename2, filename3); void correctFileName(char \*filename) { int len = strlen(filename); if (filename[len - 1] ==  $\ln$ ) filename [len - 1] =  $'\0$ ;

# **Задача 5. Индивидуальная задача**

- 1. Все маленькие латинские буквы заменить символом '#'.
- 2. Все гласные латинские буквы заменить символом '&'.
- 3. Все согласные латинские буквы заменить символом '&'.
- 4. Все гласные большие латинские буквы заменить символом '\$'.
- 5. Все гласные маленькие латинские буквы заменить символом '@'.
- 6. Все цифры заменить символом 'X'.
- 7. Все латинские буквы сделать большими.
- 8. Все латинские буквы сделать маленькими.
- 9. Все символы за исключением латинских букв, заменить символом '\_' (подчеркивание).
- 10. Все знаки препинания заменить символом '\_' (подчеркивание).
- 11. Все символы арифметических операций, заменить символом '' (подчеркивание).

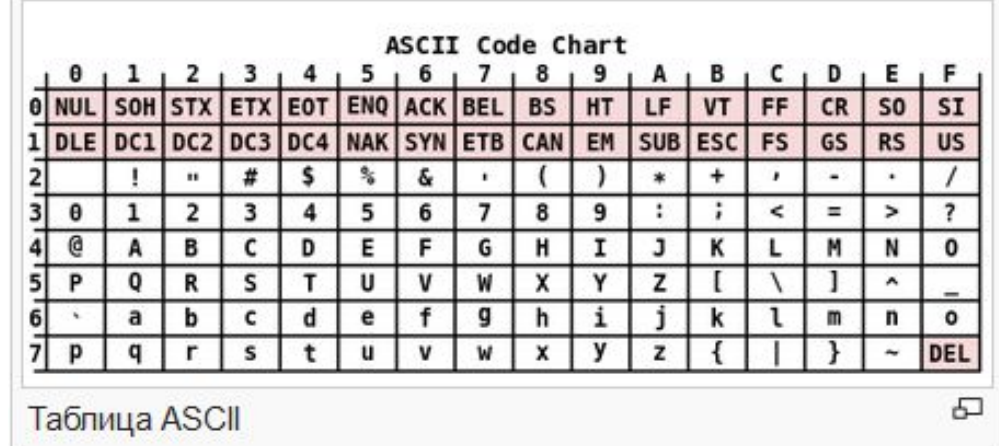

## **Домашнее задание**

Домашняя работа по лабораторной работе №11 включает в себя

НИЧЕГО если ВСЕ обязательные задачи были сделаны на уроке.

Если не все задачи были сделаны на уроке, то необходимо все доделать, и оформить стандартный отчет – включая распечатки и блоксхемы.